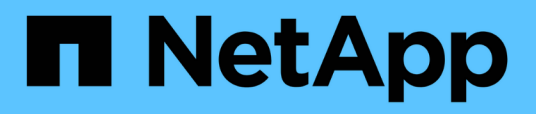

## **Versionshinweise**

BlueXP backup and recovery

NetApp April 18, 2024

This PDF was generated from https://docs.netapp.com/de-de/bluexp-backup-recovery/whats-new.html on April 18, 2024. Always check docs.netapp.com for the latest.

# **Inhalt**

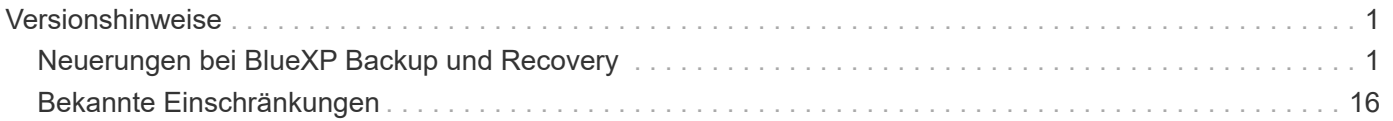

# <span id="page-2-0"></span>**Versionshinweise**

# <span id="page-2-1"></span>**Neuerungen bei BlueXP Backup und Recovery**

Erfahren Sie mehr über die Neuerungen bei BlueXP Backup und Recovery.

## **Bis 04. April 2024**

#### **Möglichkeit zur Aktivierung oder Deaktivierung von Ransomware-Scans**

Wenn Sie bisher die Ransomware-Erkennung in einer Backup-Richtlinie aktiviert haben, wurden automatisch Scans durchgeführt, als das erste Backup erstellt und ein Backup wiederhergestellt wurde. Zuvor hat der Service alle Snapshot Kopien gescannt, und Sie konnten die Scans nicht deaktivieren.

Mit dieser Version können Sie jetzt Ransomware-Scans auf der neuesten Snapshot-Kopie aktivieren oder deaktivieren, indem Sie die Option auf der Seite Erweiterte Einstellungen. Wenn Sie diese Option aktivieren, werden standardmäßig wöchentliche Scans durchgeführt.

Weitere Informationen finden Sie in den folgenden Informationen:

- ["Verwalten von Backup-Einstellungen"](https://docs.netapp.com/us-en/bluexp-backup-recovery/task-manage-backup-settings-ontap.html)
- ["Management von Richtlinien für ONTAP Volumes"](https://docs.netapp.com/us-en/bluexp-backup-recovery/task-create-policies-ontap.html)
- ["Richtlinieneinstellungen für Backup-to-Object"](https://docs.netapp.com/us-en/bluexp-backup-recovery/concept-cloud-backup-policies.html)

## **12 März 2024**

#### **Möglichkeit zur "schnellen Wiederherstellung" von Cloud-Backups auf lokale ONTAP Volumes**

Jetzt können Sie eine *schnelle Wiederherstellung* eines Volumes aus dem Cloud-Storage in ein lokales ONTAP-Ziel-Volume durchführen. Bisher konnten Sie nur eine schnelle Wiederherstellung auf einem Cloud Volumes ONTAP System durchführen. Die schnelle Wiederherstellung ist ideal für Disaster Recovery-Situationen, in denen Sie so schnell wie möglich Zugriff auf ein Volume gewährleisten müssen. Eine schnelle Wiederherstellung ist viel schneller als die vollständige Volume-Wiederherstellung. Die Metadaten aus einem Cloud-Snapshot werden auf einem ONTAP-Ziel-Volume wiederhergestellt. Die Quelle könnte von AWS S3, Azure Blob, Google Cloud Services oder NetApp StorageGRID stammen.

Auf dem lokalen ONTAP Zielsystem muss ONTAP Version 9.14.1 oder höher ausgeführt werden.

Sie können dies mithilfe des Such- und Wiederherstellungsprozesses tun, nicht mit dem Such- und Wiederherstellungsprozess.

Weitere Informationen finden Sie unter ["ONTAP-Daten aus Backup-Dateien wiederherstellen".](https://docs.netapp.com/us-en/bluexp-backup-recovery/task-restore-backups-ontap.html)

#### **Möglichkeit zur Wiederherstellung von Dateien und Ordnern von Snapshot und Replizierungskopien**

Bisher konnten Dateien und Ordner nur von Backup-Kopien in AWS, Azure und Google Cloud Services wiederhergestellt werden. Sie können jetzt Dateien und Ordner von lokalen Snapshot Kopien und von Replizierungskopien wiederherstellen.

Sie können diese Funktion mithilfe des Such- und Wiederherstellungsprozesses durchführen, nicht mit dem Durchsuchen- und Wiederherstellungsprozess.

## **01 Februar 2024**

#### **Verbesserungen bei BlueXP Backup und Recovery für Virtual Machines**

- Unterstützung beim Wiederherstellen von Virtual Machines an einem alternativen Speicherort
- Unterstützung für das Aufheben der Sicherung von Datastores

## **Bis 15. Dezember 2023**

#### **Berichte für lokale Snapshot- und Replikations-Snapshot-Kopien verfügbar**

Bisher konnten Sie nur Berichte zu Sicherungskopien erstellen. Jetzt können Sie Berichte auch zu lokalen Snapshot Kopien und Snapshot Kopien der Replizierung erstellen.

Mit diesen Berichten haben Sie folgende Möglichkeiten:

- Stellen Sie sicher, dass kritische Daten gemäß den Richtlinien Ihres Unternehmens geschützt sind.
- Für eine Volume-Gruppe lassen sich Backups reibungslos durchführen.
- Stellen Sie einen Nachweis für Ihre Produktionsdaten bereit.

Siehe ["Berichte zur Datensicherung".](https://docs.netapp.com/us-en/bluexp-backup-recovery/task-report-inventory.html)

#### **Benutzerdefiniertes Tagging auf Volumes zum Sortieren und Filtern verfügbar**

Ab ONTAP 9.13.1 können Sie Volumes nun benutzerdefinierte Tags hinzufügen, sodass Sie Volumes innerhalb und über mehrere Arbeitsumgebungen hinweg gruppieren können. So können Sie Volumes auf den BlueXP Backup- und Recovery-UI-Seiten sortieren und Berichte einfiltern.

#### **Katalog-Backups werden 30 Tage aufbewahrt**

Zuvor wurden Catalog.zip Backups 7 Tage lang aufbewahrt. Jetzt werden sie für 30 Tage aufbewahrt.

Siehe ["Stellen Sie BlueXP Backup- und Recovery-Daten an dunklen Standorten wieder her"](https://docs.netapp.com/us-en/bluexp-backup-recovery/reference-backup-cbs-db-in-dark-site.html).

## **23 Oktober 2023**

#### **3-2-1 Erstellen der Backup-Richtlinie während der Backup-Aktivierung**

Zuvor mussten benutzerdefinierte Richtlinien erstellt werden, bevor Sie einen Snapshot, eine Replizierung oder ein Backup initiiert haben. Sie können jetzt mithilfe der BlueXP Backup- und Recovery-UI eine Richtlinie während des Backup-Aktivierungsprozesses erstellen.

["Erfahren Sie mehr über Richtlinien"](https://docs.netapp.com/us-en/bluexp-backup-recovery/task-create-policies-ontap.html).

#### **Unterstützung für schnelle On-Demand Restores von ONTAP Volumes**

Mit BlueXP Backup und Recovery lassen sich Volumes nun schnell von Cloud-Storage auf ein Cloud Volumes ONTAP System wiederherstellen. Die schnelle Wiederherstellung ist ideal für Disaster Recovery-Situationen, in denen Sie so schnell wie möglich Zugriff auf ein Volume gewährleisten müssen. Bei einer schnellen Wiederherstellung werden die Metadaten aus der Backup-Datei auf einem Volume wiederhergestellt, anstatt die gesamte Backup-Datei wiederherzustellen.

Auf dem Cloud Volumes ONTAP Zielsystem muss ONTAP Version 9.13.0 oder höher ausgeführt werden.

#### ["Weitere Informationen zum Wiederherstellen von Daten".](https://docs.netapp.com/us-en/bluexp-backup-recovery/task-restore-backups-ontap.html)

Der BlueXP Backup- und Recovery Job Monitor zeigt auch Informationen zum Fortschritt schneller Wiederherstellungsaufträge an.

#### **Unterstützung für geplante Jobs im Job Monitor**

Der BlueXP Backup- und Recovery Job Monitor überwachte zuvor geplante Backup- und Restore-Jobs von Volumes zu Objektspeichern, jedoch keine lokalen Snapshot-, Replizierungs-, Backup- und Restore-Jobs, die über die UI oder die API geplant wurden.

Der BlueXP Backup- und Recovery Job Monitor umfasst jetzt geplante Jobs für lokale Snapshots, Replizierungen und Backups in Objekt-Storage.

["Erfahren Sie mehr über den aktualisierten Job Monitor".](https://docs.netapp.com/us-en/bluexp-backup-recovery/task-monitor-backup-jobs.html)

## **13 Oktober 2023**

#### **Verbesserungen bei BlueXP Backup und Recovery für Applikationen (Cloud-nativ)**

- Microsoft SQL Server Datenbank
	- Unterstützt Backup, Wiederherstellung und Recovery von Microsoft SQL Server Datenbanken auf Amazon FSX for NetApp ONTAP
	- Alle Vorgänge werden nur über REST-APIs unterstützt.
- SAP HANA Systeme
	- Während der Systemaktualisierung werden das automatische Mounten und Unmounten der Volumes mithilfe von Workflows anstelle von Skripten durchgeführt
	- Unterstützt Hinzufügen, Entfernen, Bearbeiten, Löschen, Pflegen, und Upgrade des Plug-in-Hosts über die Benutzeroberfläche

#### **Verbesserungen bei BlueXP Backup und Recovery für Applikationen (Hybrid)**

- Unterstützt Datensperre und Ransomware-Schutz
- Unterstützt das Verschieben von Backups von StorageGRID auf Archiv-Tier
- Unterstützt das Backup von MongoDB-, MySQL- und PostgreSQL-Applikationsdaten von On-Premises ONTAP-Systemen in Amazon Web Services, Microsoft Azure, Google Cloud Platform und StorageGRID. Sie können die Daten bei Bedarf wiederherstellen.

#### **Verbesserungen bei BlueXP Backup und Recovery für Virtual Machines**

• Unterstützung für Connector-Proxy-Implementierungsmodell

## **11 September 2023**

#### **Management neuer Richtlinien für ONTAP Daten**

Dieser Release bietet die Möglichkeit innerhalb der Benutzeroberfläche, benutzerdefinierte Snapshot-Richtlinien, Replizierungsrichtlinien und Richtlinien für Backups in Objekt-Storage für ONTAP Daten zu erstellen.

["Erfahren Sie mehr über Richtlinien"](https://docs.netapp.com/us-en/bluexp-backup-recovery/task-create-policies-ontap.html).

#### **Unterstützung für die Wiederherstellung von Dateien und Ordnern von Volumes in ONTAP S3 Objekt-Storage**

Bisher konnten Sie beim Backup von Volumes auf ONTAP S3 Objekt-Storage keine Dateien und Ordner mithilfe der Funktion "Durchsuchen und Wiederherstellen" wiederherstellen. Mit dieser Version wird diese Einschränkung beseitigt.

["Weitere Informationen zum Wiederherstellen von Daten".](https://docs.netapp.com/us-en/bluexp-backup-recovery/task-restore-backups-ontap.html)

#### **Sofortige Archivierung von Backup-Daten, ohne dass das erste Mal in den Standard-Storage geschrieben werden muss**

Jetzt können Sie die Backup-Dateien sofort an den Archiv-Storage senden, anstatt die Daten in standardmäßigen Cloud-Storage zu schreiben. Dies kann insbesondere für Benutzer nützlich sein, die selten auf Daten aus Cloud-Backups zugreifen müssen oder Benutzer, die eine Backup-auf-Tape-Umgebung ersetzen.

#### **Zusätzliche Unterstützung für das Backup und die Wiederherstellung von SnapLock Volumes**

Backup und Recovery können jetzt sowohl FlexVol als auch FlexGroup Volumes sichern, die entweder im SnapLock Compliance- oder im SnapLock Enterprise-Sicherungsmodus konfiguriert sind. Ihre Cluster müssen ONTAP 9.14 oder höher verwenden, um diese Unterstützung zu ermöglichen. Das Sichern von FlexVol Volumes mit dem SnapLock Enterprise-Modus wird seit ONTAP Version 9.11.1 unterstützt. Frühere ONTAP Versionen bieten keine Unterstützung für Backups von SnapLock Protection Volumes.

#### ["Erfahren Sie mehr zum Schutz von ONTAP Daten"](https://docs.netapp.com/us-en/bluexp-backup-recovery/concept-ontap-backup-to-cloud.html).

## **August 2023**

• Aufgrund einer wichtigen Verbesserung der Sicherheit benötigt Ihr Connector nun ausgehenden Internetzugang auf einen zusätzlichen Endpunkt, um Backup- und Recovery-Ressourcen in Ihrer Public Cloud-Umgebung zu verwalten. Wenn dieser Endpunkt nicht zur Liste "zulässig" in Ihrer Firewall hinzugefügt wurde, wird in der Benutzeroberfläche ein Fehler bezüglich "Dienst nicht verfügbar" oder "Dienststatus konnte nicht ermittelt werden" angezeigt:

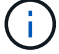

https://netapp-cloud-account.auth0.com

• Wenn Sie das "CVO Professional"-Paket verwenden, mit dem Sie Backup und Recovery von Cloud Volumes ONTAP und BlueXP bündeln können, ist jetzt ein PAYGO-Abonnement für Backup und Recovery erforderlich. Dies war in der Vergangenheit nicht erforderlich. Für das Abonnement von Backup und Recovery für qualifizierte Cloud Volumes ONTAP Systeme fallen keine Gebühren an. Diese ist jedoch für die Konfiguration von Backups auf neuen Volumes erforderlich.

#### **Zum Backup von Volumes in Buckets auf S3-konfigurierten ONTAP Systemen wurde Support hinzugefügt**

Mithilfe eines ONTAP Systems, das für den Simple Storage Service (S3) konfiguriert wurde, können Sie jetzt Volumes im Objekt-Storage sichern. Dies wird sowohl für lokale ONTAP Systeme als auch für Cloud Volumes ONTAP Systeme unterstützt. Diese Konfiguration wird in Cloud-Implementierungen und On-Premises-Standorten ohne Internetzugang unterstützt (eine Implementierung im "privaten" Modus).

["Weitere Informationen .".](https://docs.netapp.com/us-en/bluexp-backup-recovery/task-backup-onprem-to-ontap-s3.html)

#### **Jetzt können Sie vorhandene Snapshots von einem geschützten Volume in Ihre Backup-Dateien aufnehmen**

In der Vergangenheit hatten Sie die Möglichkeit, vorhandene Snapshot-Kopien von Lese- und Schreib-Volumes in den anfänglichen Backup-Datei- zum Objekt-Storage einzubeziehen (anstatt mit der aktuellsten Snapshot-Kopie zu beginnen). Vorhandene Snapshot-Kopien von schreibgeschützten Volumes (Datensicherungs-Volumes) wurden nicht in die Backup-Datei aufgenommen. Jetzt haben Sie die Wahl, ältere Snapshot-Kopien in die Backup-Datei für "DP" Volumes aufzunehmen.

Der Backup-Assistent zeigt am Ende der Backup-Schritte eine Eingabeaufforderung an, in der Sie diese "vorhandenen Snapshots" auswählen können.

#### **BlueXP Backup und Recovery unterstützt künftig keine automatischen Backups von Volumes mehr**

Zuvor können Sie im Backup-Assistenten ein Kontrollkästchen aktivieren, um die ausgewählte Backup-Richtlinie auf alle zukünftigen Volumes anzuwenden, die dem Cluster hinzugefügt werden. Diese Funktion wurde aufgrund von Benutzerfeedback und mangelnder Verwendung dieser Funktion entfernt. Sie müssen die Backups für alle neuen Volumes, die dem Cluster hinzugefügt werden, manuell aktivieren.

#### **Die Seite Jobüberwachung wurde mit neuen Funktionen aktualisiert**

Auf der Seite Job Monitoring finden Sie jetzt weitere Informationen zur Backup-Strategie 3-2-1. Der Service bietet auch zusätzliche Benachrichtigungen bezüglich der Backup-Strategie.

Der Filter "Backup Lifecycle" wurde in "Retention" umbenannt. Verwenden Sie diesen Filter, um den Backup-Lebenszyklus zu verfolgen und den Ablauf aller Backup-Kopien zu identifizieren. Der Jobtyp "Aufbewahrung" erfasst alle Snapshot Löschjobs, die auf einem Volume initiiert werden, das durch BlueXP Backup und Recovery geschützt ist.

#### ["Erfahren Sie mehr über den aktualisierten Job Monitor".](https://docs.netapp.com/us-en/bluexp-backup-recovery/task-monitor-backup-jobs.html)

## **6 Juli 2023**

#### **BlueXP Backup und Recovery bietet nun die Möglichkeit, Snapshot Kopien und replizierte Volumes zu planen und zu erstellen**

Mit BlueXP Backup und Recovery können Sie jetzt eine 3-2-1-1-Strategie implementieren. Dabei können Sie 3 Kopien Ihrer Quelldaten auf 2 verschiedenen Storage-Systemen sowie 1 Kopie in der Cloud aufbewahren. Nach der Aktivierung erhalten Sie:

- Snapshot Kopie des Volumes auf dem Quellsystem
- Repliziertes Volume auf einem anderen Storage-System
- Backup des Volumes im Objektspeicher

#### ["Erfahren Sie mehr über die neuen Backup- und Restore-Funktionen für das gesamte Spektrum".](https://docs.netapp.com/us-en/bluexp-backup-recovery/concept-protection-journey.html)

Diese neue Funktion gilt auch für Wiederherstellungsvorgänge. Sie können Wiederherstellungsvorgänge von einer Snapshot Kopie, von einem replizierten Volume oder von einer Backup-Datei in der Cloud ausführen. Dadurch haben Sie die Flexibilität, die Backup-Datei auszuwählen, die Ihre Recovery-Anforderungen erfüllt, einschließlich der Kosten und der Geschwindigkeit von Recovery.

Beachten Sie, dass diese neue Funktion und Benutzeroberfläche nur für Cluster mit ONTAP 9.8 oder höher unterstützt wird. Wenn Ihr Cluster über eine frühere Softwareversion verfügt, können Sie die vorherige Version von BlueXP Backup und Recovery weiter verwenden. Wir empfehlen Ihnen jedoch, ein Upgrade auf eine

unterstützte Version von ONTAP durchzuführen, um die neuesten Funktionen zu erhalten. Gehen Sie wie folgt vor, um die ältere Version der Software weiterhin zu verwenden:

- 1. Wählen Sie auf der Registerkarte **Volumes** die Option **Backup-Einstellungen** aus.
- 2. Klicken Sie auf der Seite *Backup Settings* auf das Optionsfeld für **die vorherige BlueXP Backup- und Recovery-Version anzeigen**.

Anschließend können Sie Ihre älteren Cluster mit der vorherigen Softwareversion verwalten.

#### **Möglichkeit, Ihren Storage-Container für Backups in Objekt-Storage zu erstellen**

Wenn Sie Backup-Dateien im Objekt-Storage erstellen, werden vom Backup- und Recovery-Service standardmäßig die Buckets im Objekt-Storage für Sie erstellt. Sie können die Buckets selbst erstellen, wenn Sie einen bestimmten Namen verwenden oder besondere Eigenschaften zuweisen möchten. Wenn Sie Ihren eigenen Bucket erstellen möchten, müssen Sie ihn erstellen, bevor Sie den Aktivierungsassistenten starten. ["Erfahren Sie, wie Sie Ihre Objekt-Storage-Buckets erstellen"](https://docs.netapp.com/us-en/bluexp-backup-recovery/concept-protection-journey.html#do-you-want-to-create-your-own-object-storage-container).

Diese Funktion wird derzeit beim Erstellen von Backup-Dateien auf StorageGRID-Systemen nicht unterstützt.

## **04 Juli 2023**

#### **Verbesserungen bei BlueXP Backup und Recovery für Applikationen (Cloud-nativ)**

- SAP HANA Systeme
	- Unterstützt das Verbinden und Kopieren von nicht-Daten-Volumes und globalen nicht-Daten-Volumes mit sekundärem Azure NetApp Files-Schutz
- Oracle Datenbanken
	- Unterstützt die Wiederherstellung von Oracle Datenbanken auf Azure NetApp Files an einem alternativen Speicherort
	- Unterstützt Oracle Recovery Manager (RMAN) Katalogisierung von Backups von Oracle-Datenbanken auf Azure NetApp Files
	- Ermöglicht es Ihnen, den Datenbank-Host in den Wartungsmodus zu versetzen, um Wartungsaufgaben durchzuführen

#### **Verbesserungen bei BlueXP Backup und Recovery für Applikationen (Hybrid)**

- Unterstützt die Wiederherstellung an einem alternativen Speicherort
- Ermöglicht das Mounten von Backups von Oracle-Datenbanken
- Unterstützt das Verschieben von Backups von GCP auf Archiv-Tier

#### **Verbesserungen bei BlueXP Backup und Recovery für Virtual Machines (Hybrid)**

- Unterstützt den Schutz von NFS- und VMFS-Datenspeichern
- Ermöglicht Ihnen, die Registrierung des SnapCenter-Plug-ins für den VMware vSphere-Host aufzuheben
- Unterstützt die Aktualisierung und Erkennung der neuesten Datastores und Backups

#### **5 Juni 2023**

#### **FlexGroup Volumes können mittels DataLock und Ransomware-Schutz gesichert und geschützt werden**

Backup-Richtlinien für FlexGroup Volumes können jetzt DataLock- und Ransomware-Schutz verwenden, wenn auf dem Cluster ONTAP 9.13.1 oder höher ausgeführt wird.

#### **Neue Berichterstellungsfunktionen**

Es gibt jetzt eine Registerkarte Berichte, auf der Sie einen Bericht zum Backup-Inventar erstellen können, der alle Backups für ein bestimmtes Konto, eine Arbeitsumgebung oder einen SVM-Bestand enthält. Sie können auch einen Aktivitätsbericht zu Datensicherungsjobs erstellen, der Informationen zu Snapshot-, Backup-, Klonund Wiederherstellungsvorgängen bietet, die Ihnen bei der Überwachung von Service-Level-Agreements helfen können. Siehe ["Berichte zur Datensicherung".](https://docs.netapp.com/us-en/bluexp-backup-recovery/task-report-inventory.html)

#### **Verbesserungen für Job Monitor**

Sie können jetzt *Backup Lifecycle* als Jobtyp auf der Seite Job Monitor überprüfen und so den gesamten Backup-Lebenszyklus verfolgen. Außerdem werden Details zu allen Vorgängen in der BlueXP Zeitachse angezeigt. Siehe ["Überwachen des Status von Backup- und Wiederherstellungsjobs".](https://docs.netapp.com/us-en/bluexp-backup-recovery/task-monitor-backup-jobs.html)

#### **Zusätzliche Benachrichtigung bei nicht übereinstimmenden Richtlinienbeschriftungen**

Eine neue Backup-Warnmeldung wurde hinzugefügt: "Backup-Dateien wurden nicht erstellt, da die Snapshot-Richtlinienbeschriftungen nicht übereinstimmen". Wenn das in einer Backup-Richtlinie definierte *Label* in der Snapshot-Richtlinie kein passendes *Label* enthält, wird keine Sicherungsdatei erstellt. Sie müssen System Manager oder die ONTAP CLI verwenden, um der Snapshot-Richtlinie des Volumes das fehlende Label hinzuzufügen.

["Prüfen Sie alle Warnmeldungen, die BlueXP Backup und Recovery senden können"](https://docs.netapp.com/us-en/bluexp-backup-recovery/task-monitor-backup-jobs.html#review-backup-and-restore-alerts-in-the-bluexp-notification-center).

#### **Automatisches Backup kritischer BlueXP Backup- und Recovery-Dateien an Dark Sites**

Wenn Sie BlueXP Backup und Recovery an einem Standort ohne Internetzugang nutzen, auch bekannt als "Private-Mode"-Implementierung, werden die Backup- und Recovery-Informationen von BlueXP nur auf dem lokalen Connector-System gespeichert. Diese neue Funktion sichert wichtige Backup- und Recovery-Daten von BlueXP automatisch in einem Bucket auf Ihrem verbundenen StorageGRID-System, sodass Sie diese Daten bei Bedarf auf einem neuen Connector wiederherstellen können. ["Weitere Informationen ."](https://docs.netapp.com/us-en/bluexp-backup-recovery/reference-backup-cbs-db-in-dark-site.html)

## **8 Mai 2023**

#### **Wiederherstellungsvorgänge auf Ordnerebene werden jetzt aus dem Archiv-Storage und aus gesperrten Backups unterstützt**

Wenn eine Backup-Datei mit DataLock- und Ransomware-Schutz konfiguriert wurde oder sich die Backup-Datei im Archiv-Storage befindet, werden jetzt Wiederherstellungsvorgänge auf Ordnerebene unterstützt, wenn auf dem Cluster ONTAP 9.13.1 oder höher ausgeführt wird.

#### **Bei der Sicherung von Volumes in der Google Cloud werden regionsübergreifende und projektübergreifende, vom Kunden gemanagte Schlüssel unterstützt**

Jetzt können Sie einen Bucket auswählen, der sich in einem anderen Projekt befindet als das Projekt Ihrer vom Kunden verwalteten Verschlüsselungsschlüssel (CMEK). ["Erfahren Sie mehr über die Einrichtung Ihrer](https://docs.netapp.com/us-en/bluexp-backup-recovery/task-backup-onprem-to-gcp.html#preparing-google-cloud-storage-for-backups) [eigenen vom Kunden verwalteten kryptographischen Schlüssel"](https://docs.netapp.com/us-en/bluexp-backup-recovery/task-backup-onprem-to-gcp.html#preparing-google-cloud-storage-for-backups).

#### **AWS China-Regionen werden jetzt für Backup-Dateien unterstützt**

Die Regionen AWS China Beijing (cn-North-1) und Ningxia (cn-Northwest-1) werden nun als Ziele für Ihre Sicherungsdateien unterstützt, wenn auf dem Cluster ONTAP 9.12.1 oder höher ausgeführt wird.

Beachten Sie, dass die dem BlueXP Connector zugewiesenen IAM-Richtlinien den AWS-Ressourcennamen "arn" unter allen *Resource-Abschnitten von "aws" in "aws-cn" ändern müssen, z. B. "arn:aws-cn:s3:::netapp-*Backup-\*". Siehe ["Sichern von Cloud Volumes ONTAP-Daten in Amazon S3"](https://docs.netapp.com/us-en/bluexp-backup-recovery/task-backup-to-s3.html) Und ["Sichern von On-Premises-](https://docs.netapp.com/us-en/bluexp-backup-recovery/task-backup-onprem-to-aws.html)[ONTAP-Daten in Amazon S3"](https://docs.netapp.com/us-en/bluexp-backup-recovery/task-backup-onprem-to-aws.html) Entsprechende Details.

#### **Verbesserungen am Job Monitor**

Systeminitiierte Jobs, wie laufende Sicherungsvorgänge, stehen jetzt auf der Registerkarte **Jobüberwachung** für On-Premises-ONTAP-Systeme mit ONTAP 9.13.1 oder höher zur Verfügung. Frühere ONTAP-Versionen zeigen nur vom Benutzer initiierte Jobs an.

## **Bis 14. April 2023**

#### **Verbesserungen bei BlueXP Backup und Recovery für Applikationen (Cloud-nativ)**

- SAP HANA Datenbanken
	- Unterstützt skriptbasierte Systemaktualisierung
	- Unterstützt Single-File-Snapshot-Restore, wenn Azure NetApp Files-Backup konfiguriert ist
	- Unterstützt Plug-in-Upgrades
- Oracle Datenbanken
	- Verbesserungen bei der Plug-in-Bereitstellung durch Vereinfachung der nicht-Root-Sudo-Benutzerkonfiguration
	- Unterstützt Plug-in-Upgrades
	- Unterstützt automatische Erkennung und richtliniengesteuerten Schutz von Oracle Datenbanken auf Azure NetApp Files
	- Unterstützt die Wiederherstellung der Oracle Datenbank an ihrem ursprünglichen Speicherort mit granularer Recovery

#### **Verbesserungen bei BlueXP Backup und Recovery für Applikationen (Hybrid)**

- BlueXP Backup und Recovery für Applikationen (Hybrid) basiert auf der SaaS-Kontrollebene
- Die Hybrid-REST-APIs wurden an Cloud-native APIs angepasst.
- Unterstützt E-Mail-Benachrichtigungen

## **Bis 4. April 2023**

#### Sicherung von Daten aus Cloud Volumes ONTAP Systemen in der Cloud mit "eingeschränktem" Modus

Jetzt können Daten von Cloud Volumes ONTAP Systemen, die in AWS, Azure und GCP-Geschäftsregionen installiert sind, im "eingeschränkten Modus" gesichert werden. Dies erfordert, dass Sie den Connector zunächst in der "eingeschränkten" Handelsregion installieren. ["Weitere Informationen zu den BlueXP](https://docs.netapp.com/us-en/bluexp-setup-admin/concept-modes.html) [Implementierungsmodi"](https://docs.netapp.com/us-en/bluexp-setup-admin/concept-modes.html). Siehe ["Sichern von Cloud Volumes ONTAP-Daten in Amazon S3"](https://docs.netapp.com/us-en/bluexp-backup-recovery/task-backup-to-s3.html) Und ["Backup von](https://docs.netapp.com/us-en/bluexp-backup-recovery/task-backup-to-azure.html) [Cloud Volumes ONTAP Daten in Azure Blob"](https://docs.netapp.com/us-en/bluexp-backup-recovery/task-backup-to-azure.html).

#### **Möglichkeit zum Backup Ihrer On-Premises-ONTAP-Volumes in ONTAP S3 mithilfe der API**

Dank der neuen Funktionen der APIs können Sie Ihre Volume-Snapshots mithilfe von BlueXP Backup und Recovery auf ONTAP S3 sichern. Diese Funktionalität ist derzeit nur für On-Premises-ONTAP-Systeme verfügbar. Detaillierte Anweisungen finden Sie im Blog ["Integration mit ONTAP S3 als Ziel".](https://community.netapp.com/t5/Tech-ONTAP-Blogs/BlueXP-Backup-and-Recovery-Feature-Blog-April-23-Updates/ba-p/443075#toc-hId—​846533830)

#### **Möglichkeit, den Zonenredundanz-Aspekt Ihres Azure Storage-Kontos von LRS zu ZRS zu ändern**

Bei der Erstellung von Backups aus Cloud Volumes ONTAP Systemen in Azure Storage stellt BlueXP Backup und Recovery standardmäßig den Blob-Container mit lokaler Redundanz (LRS) zur Kostenoptimierung bereit. Sie können diese Einstellung auf Zoneredundanz (ZRS) ändern, wenn Ihre Daten zwischen verschiedenen Zonen repliziert werden sollen. Siehe Microsoft-Anweisungen für ["Ändern der Replizierung Ihres Storage-](https://learn.microsoft.com/en-us/azure/storage/common/redundancy-migration?tabs=portal)[Kontos".](https://learn.microsoft.com/en-us/azure/storage/common/redundancy-migration?tabs=portal)

#### **Verbesserungen am Job Monitor**

- Sowohl vom Benutzer initiierte Backup- und Wiederherstellungsvorgänge, die von der BlueXP Backup- und Recovery-Benutzeroberfläche und -API initiiert wurden, als auch systeminitiierte Jobs, wie z. B. laufende Backup-Vorgänge, sind jetzt auf der Registerkarte **Jobüberwachung** für Cloud Volumes ONTAP-Systeme mit ONTAP 9.13.0 oder höher verfügbar. Frühere ONTAP-Versionen zeigen nur vom Benutzer initiierte Jobs an.
- Neben der Möglichkeit, eine CSV-Datei für die Berichterstattung über alle Jobs herunterzuladen, können Sie jetzt auch eine JSON-Datei für einen einzelnen Job herunterladen und die zugehörigen Details anzeigen. ["Weitere Informationen .".](https://docs.netapp.com/us-en/bluexp-backup-recovery/task-monitor-backup-jobs.html#download-job-monitoring-results-as-a-report)
- Es wurden zwei neue Warnmeldungen für Sicherungsjobs hinzugefügt: "Geplante Jobfehler" und "Wiederherstellungsauftrag wird abgeschlossen, aber mit Warnungen". ["Prüfen Sie alle Warnmeldungen,](https://docs.netapp.com/us-en/bluexp-backup-recovery/task-monitor-backup-jobs.html#review-backup-and-restore-alerts-in-the-bluexp-notification-center) [die BlueXP Backup und Recovery senden können".](https://docs.netapp.com/us-en/bluexp-backup-recovery/task-monitor-backup-jobs.html#review-backup-and-restore-alerts-in-the-bluexp-notification-center)

## **9 März 2023**

#### **Wiederherstellungsvorgänge auf Ordnerebene umfassen jetzt alle Unterordner und Dateien**

In der Vergangenheit, als Sie einen Ordner wiederhergestellt haben, wurden nur Dateien aus diesem Ordner wiederhergestellt - keine Unterordner oder Dateien in Unterordnern wurden wiederhergestellt. Wenn Sie jetzt ONTAP 9.13.0 oder höher verwenden, werden alle Unterordner und Dateien im ausgewählten Ordner wiederhergestellt. Dies kann viel Zeit und Geld sparen, wenn Sie mehrere verschachtelte Ordner in einem Ordner der obersten Ebene haben.

#### **Möglichkeit zur Sicherung von Daten aus Cloud Volumes ONTAP Systemen an Standorten mit eingeschränkter Outbound-Konnektivität**

Sie können jetzt Daten aus Cloud Volumes ONTAP Systemen in kommerziellen Regionen von AWS und Azure in Amazon S3 oder Azure Blob sichern. Dies erfordert, dass Sie den Connector im "eingeschränkten Modus" auf einem Linux-Host in der kommerziellen Region installieren, und dass Sie das Cloud Volumes ONTAP-System dort auch bereitstellen. Siehe ["Sichern von Cloud Volumes ONTAP-Daten in Amazon S3"](https://docs.netapp.com/us-en/bluexp-backup-recovery/task-backup-to-s3.html) Und ["Backup](https://docs.netapp.com/us-en/bluexp-backup-recovery/task-backup-to-azure.html) [von Cloud Volumes ONTAP Daten in Azure Blob"](https://docs.netapp.com/us-en/bluexp-backup-recovery/task-backup-to-azure.html).

#### **Mehrere Verbesserungen am Job Monitor**

• Die Seite Job Monitoring hat erweiterte Filterfunktionen hinzugefügt, mit denen Sie nach Backup- und Restore-Jobs nach Zeit, Workload (Volumes, Applikationen, Virtual Machines oder Kubernetes) suchen können. Jobtyp, Status, Arbeitsumgebung und Storage-VM. Sie können auch Freitext eingeben, um nach einer beliebigen Ressource zu suchen, z. B. "Application 3". ["Lesen Sie, wie Sie die erweiterten Filter](https://docs.netapp.com/us-en/bluexp-backup-recovery/task-monitor-backup-jobs.html#searching-and-filtering-the-list-of-jobs)

[verwenden"](https://docs.netapp.com/us-en/bluexp-backup-recovery/task-monitor-backup-jobs.html#searching-and-filtering-the-list-of-jobs).

• Sowohl vom Benutzer initiierte Backup- und Wiederherstellungsvorgänge, die von der BlueXP Backup- und Recovery-Benutzeroberfläche und -API initiiert wurden, als auch systeminitiierte Jobs, wie z. B. laufende Backup-Vorgänge, sind jetzt auf der Registerkarte **Jobüberwachung** für Cloud Volumes ONTAP-Systeme mit ONTAP 9.13.0 oder höher verfügbar. Bei früheren Versionen von Cloud Volumes ONTAP Systemen und On-Premises-ONTAP-Systemen werden derzeit nur vom Benutzer initiierte Jobs angezeigt.

## **6 Februar 2023**

#### **Möglichkeit, ältere Backup-Dateien von StorageGRID Systemen in Azure Archiv-Storage zu verschieben**

Jetzt können Sie ältere Backup-Dateien von StorageGRID Systemen auf Archiv-Storage in Azure abstufen. So können Sie auf Ihren StorageGRID Systemen Speicherplatz freigeben und Kosten sparen, indem Sie eine kostengünstige Storage-Klasse für alte Backup-Dateien verwenden.

Diese Funktion ist verfügbar, wenn Ihr On-Premises-Cluster ONTAP 9.12.1 oder höher verwendet und Ihr StorageGRID-System mindestens 11.4 nutzt. ["Hier erfahren Sie mehr".](https://docs.netapp.com/us-en/bluexp-backup-recovery/task-backup-onprem-private-cloud.html#preparing-to-archive-older-backup-files-to-public-cloud-storage)

#### **DataLock und Ransomware-Schutz können für Backup-Dateien in Azure Blob konfiguriert werden**

DataLock und Ransomware Protection wird nun auch für Backup-Dateien unterstützt, die in Azure Blob gespeichert sind. Wenn Ihr Cloud Volumes ONTAP oder On-Premises ONTAP System ONTAP 9.12.1 oder höher ausgeführt wird, können Sie jetzt Ihre Backup-Dateien sperren und scannen, um mögliche Ransomware zu erkennen. ["Erfahren Sie mehr darüber, wie Sie Ihre Backups mithilfe von DataLock und Ransomware-](https://docs.netapp.com/us-en/bluexp-backup-recovery/concept-cloud-backup-policies.html#datalock-and-ransomware-protection)[Schutz schützen können"](https://docs.netapp.com/us-en/bluexp-backup-recovery/concept-cloud-backup-policies.html#datalock-and-ransomware-protection).

#### **Verbesserungen bei Backup und Restore von FlexGroup Volumes**

- Sie können nun mehrere Aggregate auswählen, wenn Sie ein FlexGroup Volume wiederherstellen. In der letzten Version konnten Sie nur ein einziges Aggregat auswählen.
- Volume Restore von FlexGroup wird jetzt auf Systemen von Cloud Volumes ONTAP unterstützt. In der letzten Version war es nur möglich, Daten auf ONTAP-Systemen vor Ort wiederherzustellen.

#### **Mit Cloud Volumes ONTAP Systemen können ältere Backups auf einen Archiv-Storage von Google verschoben werden**

Sicherungsdateien werden zunächst in der Speicherklasse Google Standard erstellt. Mit BlueXP Backup und Recovery können Sie ältere Backups als Tiering auf Google Archive Storage verschieben und weitere Kosten optimieren. In der letzten Version wurde diese Funktionalität nur mit On-Prem-ONTAP-Clustern unterstützt – jetzt werden Cloud Volumes ONTAP-Systeme in Google Cloud bereitgestellt.

#### **Bei den Vorgängen zur Volume-Wiederherstellung können Sie nun die SVM auswählen, auf der Sie Volume-Daten wiederherstellen möchten**

Stellen Sie jetzt Volume-Daten auf verschiedenen Storage VMs in Ihren ONTAP Clustern wieder her. In der Vergangenheit war es nicht möglich, die Storage-VM auszuwählen.

#### **Erweiterte Unterstützung für Volumes in MetroCluster Konfigurationen**

Wenn ONTAP 9.12.1 GA oder höher verwendet wird, wird das Backup jetzt unterstützt, wenn in einer MetroCluster-Konfiguration mit dem Primärsystem verbunden wird. Die gesamte Backup-Konfiguration wird auf das sekundäre System übertragen, sodass Backups in die Cloud nach dem Switchover automatisch fortgesetzt werden.

## **9 Januar 2023**

#### **Möglichkeit, ältere Backup-Dateien in AWS S3 Archiv-Storage von StorageGRID Systemen zu verschieben**

Jetzt können Sie ältere Backup-Dateien von StorageGRID Systemen auf Archiv-Storage in AWS S3 verschieben. So können Sie auf Ihren StorageGRID Systemen Speicherplatz freigeben und Kosten sparen, indem Sie eine kostengünstige Storage-Klasse für alte Backup-Dateien verwenden. Zudem stehen für das Tiering von Backups AWS S3 Glacier oder S3 Glacier Deep Archive Storage zur Verfügung.

Diese Funktion ist verfügbar, wenn Ihr On-Premises-Cluster ONTAP 9.12.1 oder höher verwendet und Ihr StorageGRID-System mindestens 11.3 nutzt. ["Hier erfahren Sie mehr".](https://docs.netapp.com/us-en/bluexp-backup-recovery/task-backup-onprem-private-cloud.html#preparing-to-archive-older-backup-files-to-public-cloud-storage)

#### **Möglichkeit, Ihre eigenen vom Kunden gemanagten Schlüssel zur Datenverschlüsselung auf Google Cloud auszuwählen**

Beim Backup von Daten aus Ihren ONTAP-Systemen auf Google Cloud Storage können Sie nun im Aktivierungsassistenten Ihre eigenen, vom Kunden gemanagten Schlüssel zur Datenverschlüsselung auswählen und nicht die von Google gemanagten Standardschlüssel verwenden. Richten Sie zuerst Ihre vom Kunden gemanagten Schlüssel in Google ein und geben Sie bei der Aktivierung von BlueXP Backup und Recovery einfach alle Details ein.

#### **Die Rolle "Storage-Admin" wird für das Servicekonto zur Erstellung von Backups in Google Cloud Storage nicht mehr benötigt**

Frühere Versionen benötigten die Rolle "Storage-Administrator" für das Servicekonto, das BlueXP Backup und Recovery für den Zugriff auf Google Cloud Storage Buckets ermöglicht. Jetzt können Sie eine benutzerdefinierte Rolle mit einem reduzierten Satz von Berechtigungen erstellen, die dem Servicekonto zugewiesen werden sollen. ["So bereiten Sie Ihren Google Cloud Storage auf Backups vor"](https://docs.netapp.com/us-en/bluexp-backup-recovery/task-backup-onprem-to-gcp.html#preparing-google-cloud-storage-for-backups).

#### **Unterstützung wurde hinzugefügt, um Daten mithilfe von Suchen & Wiederherstellen in Websites ohne Internetzugang wiederherzustellen**

Wenn Sie Daten von einem lokalen ONTAP-Cluster auf StorageGRID sichern, einer Website ohne Internetzugang, auch als dunkle oder Offline-Site bekannt, können Sie jetzt die Option "Suchen und Wiederherstellen" verwenden, um Daten bei Bedarf wiederherzustellen. Für diese Funktionalität muss der BlueXP Connector (Version 3.9.25 oder höher) auf der Offline-Website bereitgestellt werden.

["Erfahren Sie, wie Sie ONTAP-Daten mithilfe von Search Restore wiederherstellen wiederherstellen](https://docs.netapp.com/us-en/bluexp-backup-recovery/task-restore-backups-ontap.html#restoring-ontap-data-using-search-restore) [wiederherstellen wiederherstellen wiederherstellen wiederherstellen"](https://docs.netapp.com/us-en/bluexp-backup-recovery/task-restore-backups-ontap.html#restoring-ontap-data-using-search-restore). ["Lesen Sie, wie Sie den Connector in Ihrer Offline-Website installieren".](https://docs.netapp.com/us-en/bluexp-setup-admin/task-quick-start-private-mode.html)

#### **Die Seite Ergebnisse der Jobüberwachung kann als CSV-Bericht heruntergeladen werden**

Nachdem Sie die Seite Jobüberwachung gefiltert haben, um die gewünschten Jobs und Aktionen anzuzeigen, können Sie nun eine .csv-Datei dieser Daten generieren und herunterladen. Anschließend können Sie die Informationen analysieren oder den Bericht an andere Personen in Ihrem Unternehmen senden. ["Erfahren Sie,](https://docs.netapp.com/us-en/bluexp-backup-recovery/task-monitor-backup-jobs.html#download-job-monitoring-results-as-a-report) [wie Sie einen Bericht zur Jobüberwachung erstellen".](https://docs.netapp.com/us-en/bluexp-backup-recovery/task-monitor-backup-jobs.html#download-job-monitoring-results-as-a-report)

## **Bis 19. Dezember 2022**

#### **Erweiterungen für Cloud Backup für Applikationen**

- SAP HANA Datenbanken
	- Unterstützt richtlinienbasiertes Backup und Restore von SAP HANA Datenbanken auf Azure NetApp Files
	- Unterstützt benutzerdefinierte Richtlinien
- Oracle Datenbanken
	- Hosts hinzufügen und Plug-in automatisch implementieren
	- Unterstützt benutzerdefinierte Richtlinien
	- Unterstützung von richtlinienbasierten Backups, Restores und Klonen von Oracle Datenbanken auf Cloud Volumes ONTAP
	- Unterstützung von richtlinienbasiertem Backup und Restore von Oracle Datenbanken in Amazon FSX für NetApp ONTAP
	- Unterstützt die Wiederherstellung von Oracle Datenbanken mithilfe von Connect-and-Copy-Methode
	- Unterstützt Oracle 21c
	- Das Klonen von Cloud-nativen Oracle-Datenbanken wird unterstützt

#### **Verbesserungen bei Cloud Backup für Virtual Machines**

- Virtual Machines
	- Backup von Virtual Machines aus sekundärem On-Premises-Storage
	- Unterstützt benutzerdefinierte Richtlinien
	- Unterstützt Google Cloud Platform (GCP) für den Backup von einem oder mehreren Datastores
	- Unterstützt kostengünstigen Cloud-Storage wie Glacier, Deep Glacier und Azure Archive

## **Bis 6. Dezember 2022**

#### **Erforderliche Änderungen am Endpunkt für ausgehende Internetzugriffe für Connector**

Aufgrund der Änderung im Cloud-Backup müssen die folgenden Connector-Endpunkte für einen erfolgreichen Cloud-Backup-Betrieb geändert werden:

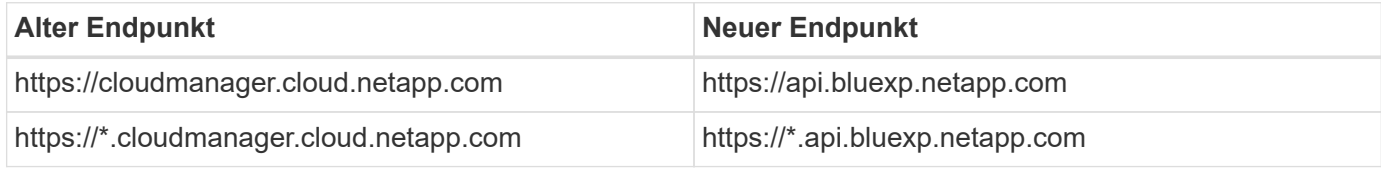

Hier finden Sie die vollständige Liste der Endpunkte für Ihr ["AWS",](https://docs.netapp.com/us-en/bluexp-setup-admin/task-set-up-networking-aws.html#outbound-internet-access) ["Google Cloud"](https://docs.netapp.com/us-en/bluexp-setup-admin/task-set-up-networking-google.html#outbound-internet-access), Oder ["Azure"](https://docs.netapp.com/us-en/bluexp-setup-admin/task-set-up-networking-azure.html#outbound-internet-access) Cloud-Umgebung.

#### **Unterstützung für die Auswahl des Google Archivspeicherklasses in der UI**

Sicherungsdateien werden zunächst in der Speicherklasse Google Standard erstellt. Jetzt können Sie über die Benutzeroberfläche von Cloud Backup ältere Backups nach einer bestimmten Anzahl von Tagen auf Google Archiv-Storage verschieben, um die Kosten weiter zu optimieren.

Diese Funktion wird derzeit für ONTAP-Cluster vor Ort mit ONTAP 9.12.1 oder höher unterstützt. Dieses

Angebot ist derzeit nicht für Cloud Volumes ONTAP Systeme verfügbar.

#### **Unterstützung für FlexGroup Volumes**

Cloud Backup unterstützt jetzt Backups und Restores von FlexGroup Volumes. Bei Verwendung von ONTAP 9.12.1 oder neuer können Sie FlexGroup Volumes in Public- und Private-Cloud-Storage sichern. Wenn Sie über funktionierende Umgebungen mit FlexVol- und FlexGroup-Volumes verfügen, können Sie nach der Aktualisierung der ONTAP Software jedes der FlexGroup-Volumes auf diesen Systemen sichern.

["Die vollständige Liste der unterstützten Volume-Typen finden Sie unter".](https://docs.netapp.com/us-en/bluexp-backup-recovery/concept-ontap-backup-to-cloud.html#supported-volumes)

#### **Möglichkeit zur Wiederherstellung von Daten aus Backups in einem bestimmten Aggregat auf Cloud Volumes ONTAP Systemen**

In älteren Versionen könnten Sie das Aggregat nur auswählen, wenn Sie Daten in On-Premises-ONTAP-Systemen wiederherstellen. Diese Funktion ist jetzt auch für die Wiederherstellung von Daten auf Cloud Volumes ONTAP Systemen geeignet.

## **November 2022**

#### **Möglichkeit, ältere Snapshot Kopien in die Basis-Backup-Dateien zu exportieren**

Wenn es lokale Snapshot-Kopien für Volumes in Ihrer Arbeitsumgebung gibt, die Ihren Backup-Schedule-Etiketten (z. B. täglich, wöchentlich usw.) entsprechen, können Sie diese historischen Snapshots als Backup-Dateien in den Objekt-Storage exportieren. Damit können Sie Ihre Backups in die Cloud initialisieren, indem Sie ältere Snapshot-Kopien in die Basis-Backup-Kopie verschieben.

Diese Option ist bei der Aktivierung von Cloud Backup für Ihre Arbeitsumgebungen verfügbar. Sie können diese Einstellung auch später im ändern ["Seite "Erweiterte Einstellungen""](https://docs.netapp.com/us-en/bluexp-backup-recovery/task-manage-backup-settings-ontap.html).

#### **Cloud Backup kann nun für die Archivierung von Volumes verwendet werden, die Sie nicht mehr auf dem Quellsystem benötigen**

Nun können Sie die Backup-Beziehung für ein Volume löschen. Auf diese Weise erhalten Sie einen Archivierungsmechanismus, wenn Sie die Erstellung neuer Backup-Dateien beenden und das Quell-Volume löschen möchten, aber alle vorhandenen Backup-Dateien behalten möchten. So können Sie das Volume bei Bedarf später aus der Backup-Datei wiederherstellen und gleichzeitig Speicherplatz aus dem Quell-Storage-System löschen. ["Erfahren Sie, wie"](https://docs.netapp.com/us-en/bluexp-backup-recovery/task-manage-backups-ontap.html#deleting-volume-backup-relationships).

#### **Unterstützung wurde hinzugefügt, um Cloud Backup-Benachrichtigungen per E-Mail und im Notification Center zu erhalten**

Cloud Backup wurde in den BlueXP Notification Service integriert. Sie können Cloud-Backup-Benachrichtigungen anzeigen, indem Sie in der Menüleiste von BlueXP auf die Benachrichtigungsglocke klicken. Sie können BlueXP auch so konfigurieren, dass Benachrichtigungen per E-Mail als Benachrichtigungen gesendet werden, damit Sie auch dann über wichtige Systemaktivitäten informiert werden können, wenn Sie nicht im System angemeldet sind. Die E-Mail kann an alle Empfänger gesendet werden, die auf Backup- und Wiederherstellungsaktivitäten achten müssen. ["Erfahren Sie, wie".](https://docs.netapp.com/us-en/bluexp-backup-recovery/task-monitor-backup-jobs.html#use-the-job-monitor-to-view-backup-and-restore-job-status)

#### **Mit der neuen Seite "Erweiterte Einstellungen" können Sie Backup-Einstellungen auf Cluster-Ebene ändern**

Auf dieser neuen Seite können Sie viele Backup-Einstellungen auf Cluster-Ebene ändern, die Sie bei der Aktivierung von Cloud Backup für jedes ONTAP System festgelegt haben. Sie können auch einige Einstellungen ändern, die als "Standard"-Backup-Einstellungen angewendet werden. Die vollständigen

Backup-Einstellungen, die Sie ändern können, umfassen:

- Die Storage-Schlüssel, die Ihrem ONTAP System Zugriff auf Objekt-Storage gewähren
- Die Netzwerkbandbreite, die dem Hochladen von Backups in den Objektspeicher zugewiesen ist
- Die automatische Backup-Einstellung (und -Richtlinie) für zukünftige Volumes
- Die Archiv-Storage-Klasse (nur AWS)
- Gibt an, ob historische Snapshot-Kopien in den ersten Basis-Backup-Dateien enthalten sind
- Gibt an, ob "jährliche" Snapshots aus dem Quellsystem entfernt werden
- ONTAP-IPspace, der mit dem Objekt-Storage verbunden ist (bei falscher Auswahl während der Aktivierung)

["Weitere Informationen zum Managen von Backup-Einstellungen auf Cluster-Ebene".](https://docs.netapp.com/us-en/bluexp-backup-recovery/task-manage-backup-settings-ontap.html)

#### **Sie können jetzt Backup-Dateien mithilfe von Search & Restore wiederherstellen, wenn Sie einen On-Premises Connector verwenden**

In der vorherigen Version wurde beim Einsatz des Connectors in Ihrer Umgebung Unterstützung beim Erstellen von Backup-Dateien in der Public Cloud erhalten. In dieser Version wurde mithilfe von Search & Restore weiterhin Unterstützung für die Wiederherstellung von Backups von Amazon S3 oder Azure Blob ermöglicht, wenn der Connector in Ihrer lokalen Umgebung implementiert wird. Search & Restore unterstützt jetzt auch die Wiederherstellung von Backups aus StorageGRID Systemen in ONTAP Systemen vor Ort.

Derzeit muss der Connector in der Google Cloud Platform bereitgestellt werden, wenn Sie Search & Restore verwenden, um Backups von Google Cloud Storage wiederherzustellen.

#### **Die Seite Job-Überwachung wurde aktualisiert**

Die folgenden Aktualisierungen wurden an der vorgenommen ["Seite Job-Überwachung"](https://docs.netapp.com/us-en/bluexp-backup-recovery/task-monitor-backup-jobs.html):

- Es steht eine Spalte für "Workload" zur Verfügung, damit Sie die Seite filtern können, um Jobs für die folgenden Backup-Services anzuzeigen: Volumes, Applikationen, Virtual Machines und Kubernetes.
- Sie können neue Spalten für "Benutzername" und "Jobtyp" hinzufügen, wenn Sie diese Details für einen bestimmten Backup-Job anzeigen möchten.
- Auf der Seite Jobdetails werden alle untergeordneten Jobs angezeigt, die ausgeführt werden, um den Hauptjob abzuschließen.
- Die Seite wird automatisch alle 15 Minuten aktualisiert, sodass Sie immer die aktuellsten Ergebnisse des Jobstatus sehen. Und Sie können auf die Schaltfläche **Aktualisieren** klicken, um die Seite sofort zu aktualisieren.

#### **Kontoübergreifende Backup-Verbesserungen für AWS**

Wenn Sie ein anderes AWS Konto für Ihre Cloud Volumes ONTAP-Backups verwenden möchten als für die Quell-Volumes, müssen Sie die Zielanmeldeinformationen für AWS-Konto in BlueXP hinzufügen, und Sie müssen die Berechtigungen "s3:PutBucketPolicy" und "s3:PutBucketEigentümershipControls" zur IAM-Rolle hinzufügen, die BlueXP mit Berechtigungen versorgt. In der Vergangenheit mussten Sie zahlreiche Einstellungen in der AWS Console konfigurieren – dieser Wunsch brauchen Sie nicht mehr.

## **28. September 2022**

#### **Erweiterungen für Cloud Backup für Applikationen**

- Unterstützt Google Cloud Platform (GCP) und StorageGRID, um applikationskonsistente Snapshots zu erstellen
- Erstellen benutzerdefinierter Richtlinien
- Unterstützung von Archiv-Storage
- SAP HANA-Applikationen sichern
- Sichern Sie Oracle und SQL Applikationen auf VMware Umgebungen
- Backup von Applikationen aus lokalem Sekundär-Storage
- Backups deaktivieren
- SnapCenter-Server nicht registrieren

#### **Verbesserungen bei Cloud Backup für Virtual Machines**

- Unterstützt StorageGRID für das Backup von einem oder mehreren Datastores
- Erstellen benutzerdefinierter Richtlinien

## **19. September 2022**

#### **DataLock und Ransomware-Schutz können für Backup-Dateien in StorageGRID Systemen konfiguriert werden**

In der letzten Version wurden *DataLock und Ransomware Protection* für Backups eingeführt, die in Amazon S3 Buckets gespeichert sind. Diese Version erweitert den Support für Backup-Dateien, die in StorageGRID Systemen gespeichert sind. Wenn Ihr Cluster ONTAP 9.11.1 oder höher verwendet und auf Ihrem StorageGRID System Version 11.6.0.3 oder höher ausgeführt wird, ist diese neue Backup-Policy-Option verfügbar. ["Erfahren Sie mehr darüber, wie Sie mit DataLock- und Ransomware-Schutz Ihre Backups schützen](https://docs.netapp.com/us-en/bluexp-backup-recovery/concept-cloud-backup-policies.html#datalock-and-ransomware-protection) [können"](https://docs.netapp.com/us-en/bluexp-backup-recovery/concept-cloud-backup-policies.html#datalock-and-ransomware-protection).

Beachten Sie, dass Sie einen Connector mit Version 3.9.22 oder neuer verwenden müssen. Der Connector muss in Ihrem Haus installiert werden und kann auf einer Website mit oder ohne Internetzugang installiert werden.

#### **Die Wiederherstellung auf Ordnerebene ist jetzt über Ihre Sicherungsdateien verfügbar**

Jetzt können Sie einen Ordner aus einer Sicherungsdatei wiederherstellen, wenn Sie Zugriff auf alle Dateien in diesem Ordner benötigen (Verzeichnis oder Freigabe). Das Wiederherstellen eines Ordners ist wesentlich effizienter als das Wiederherstellen eines gesamten Volumes. Diese Funktion steht für Wiederherstellungsvorgänge mit der Methode "Durchsuchen und Wiederherstellen" und der Methode "Suchen und Wiederherstellen" bei Verwendung von ONTAP 9.11.1 oder höher zur Verfügung. Zu diesem Zeitpunkt können Sie nur einen einzigen Ordner auswählen und wiederherstellen, und nur Dateien aus diesem Ordner werden wiederhergestellt - keine Unterordner oder Dateien in Unterordnern, wiederhergestellt.

#### **Restores auf Dateiebene stehen nun für Backups zur Verfügung, die in Archiv-Storage verschoben wurden**

Früher war es möglich, Volumes nur von Backup-Dateien wiederherzustellen, die in Archiv-Storage verschoben wurden (nur AWS und Azure). Sie können nun einzelne Dateien aus diesen archivierten Backup-Dateien wiederherstellen. Diese Funktion steht für Wiederherstellungsvorgänge mit der Methode "Durchsuchen und Wiederherstellen" und der Methode "Suchen und Wiederherstellen" bei Verwendung von ONTAP 9.11.1 oder höher zur Verfügung.

#### **Wiederherstellung auf Dateiebene bietet jetzt die Möglichkeit, die ursprüngliche Quelldatei zu überschreiben**

In der Vergangenheit wurde eine auf das ursprüngliche Volume wiederhergestellte Datei immer als neue Datei mit dem Präfix "Restore <file\_Name>" wiederhergestellt. Nun können Sie die ursprüngliche Quelldatei überschreiben, wenn Sie die Datei an den ursprünglichen Speicherort auf dem Volume wiederherstellen. Diese Funktion steht für Wiederherstellungsvorgänge sowohl mit der Methode Durchsuchen und Wiederherstellen als auch mit der Methode Suchen und Wiederherstellen zur Verfügung.

#### **Per Drag-and-Drop können Sie Cloud-Backups in StorageGRID-Systemen aktivieren**

Wenn der ["StorageGRID"](https://docs.netapp.com/us-en/bluexp-storagegrid/task-discover-storagegrid.html) Ziel für Ihre Backups ist als Arbeitsumgebung auf dem Canvas vorhanden, Sie können Ihre On-Prem ONTAP Arbeitsumgebung auf das Ziel ziehen, um den Cloud Backup-Setup-Assistenten zu starten.

## <span id="page-17-0"></span>**Bekannte Einschränkungen**

Bekannte Einschränkungen identifizieren Funktionen, die von dieser Version des Produkts nicht unterstützt werden oder nicht korrekt mit ihr zusammenarbeiten. Lesen Sie diese Einschränkungen sorgfältig durch.

## **Einschränkungen bei Backup und Restore für ONTAP Volumes**

#### **Einschränkungen bei der Replizierung**

• Sie können jeweils nur ein FlexGroup-Volume für die Replikation auswählen. Sie müssen Backups für jedes FlexGroup Volume separat aktivieren.

Es gibt keine Beschränkung für FlexVol Volumes: Sie können alle FlexVol Volumes in Ihrer Arbeitsumgebung auswählen und dieselben Backup-Richtlinien zuweisen.

- Die folgenden Funktionen werden in unterstützt ["BlueXP Replizierungsservice"](https://docs.netapp.com/us-en/bluexp-replication/index.html), Aber nicht, wenn Sie die Replizierungsfunktion von BlueXP Backup und Recovery nutzen:
	- Es wird keine Kaskadenkonfiguration unterstützt, bei der die Replikation von Volume A auf Volume B und von Volume B auf Volume C erfolgt Die Unterstützung umfasst die Replikation von Volume A auf Volume B.
	- Es wird keine Unterstützung für die Replizierung von Daten zu und von FSX for ONTAP Systemen geleistet.
	- Es wird nicht unterstützt, eine einmalige Replikation eines Volumes zu erstellen.
- Wenn die ONTAP-Version auf dem Cloud Volumes ONTAP-Zielsystem 9.8, 9.9 oder 9.11 ist, sind bei der Erstellung von Replikationen aus lokalen ONTAP-Systemen nur Richtlinien für Spiegelungen zulässig.

#### **Einschränkungen bei Backups auf Objekte**

- Wenn Sie eine Backup-Richtlinie erstellen oder bearbeiten, wenn dieser Richtlinie keine Volumes zugewiesen sind, kann die Anzahl der behielten Backups maximal 1018 sein. Nachdem Sie der Richtlinie Volumes zugewiesen haben, können Sie die Richtlinie für die Erstellung von bis zu 4000 Backups bearbeiten.
- Bei der Sicherung von Datensicherungs-Volumes (DP):
	- Beziehungen zu den SnapMirror-Labels app\_consistent Und all\_source\_snapshot Wird nicht

in der Cloud gesichert werden.

- Wenn Sie lokale Kopien der Snapshots auf dem SnapMirror Ziel-Volume erstellen (unabhängig von den verwendeten SnapMirror Bezeichnungen), werden diese Snapshots nicht als Backups in die Cloud verschoben. Sie müssen derzeit eine Snapshot-Richtlinie mit den gewünschten Labels auf dem DP-Quell-Volume erstellen, damit Backups durch BlueXP Backup und Recovery erstellt werden können.
- FlexGroup Volume-Backups können nicht in Archiv-Storage verschoben werden.
- FlexGroup Volume-Backups können DataLock und Ransomware-Schutz verwenden, wenn auf dem Cluster ONTAP 9.13.1 oder höher ausgeführt wird.
- SVM-DR-Volume-Backup wird unter den folgenden Einschränkungen unterstützt:
	- Backups werden nur von der sekundären ONTAP unterstützt.
	- Die auf das Volume angewendete Snapshot-Richtlinie muss eine der durch BlueXP Backup- und Recovery-Richtlinien sein, einschließlich täglich, wöchentlich, monatlich usw. Die standardmäßige "SM\_created"-Richtlinie (verwendet für **Mirror All Snapshots**) wird nicht erkannt und das DP-Volume wird nicht in der Liste der Volumes angezeigt, die gesichert werden können.
- MetroCluster-Unterstützung:
	- Wenn Sie ONTAP 9.12.1 GA oder höher verwenden, wird das Backup unterstützt, wenn eine Verbindung zum primären System hergestellt wird. Die gesamte Backup-Konfiguration wird auf das sekundäre System übertragen, sodass Backups in die Cloud nach dem Switchover automatisch fortgesetzt werden. Sie müssen keine Sicherungskopie auf dem sekundären System einrichten (tatsächlich sind Sie darauf beschränkt).
	- Bei Verwendung von ONTAP 9.12.0 und älteren Versionen wird ein Backup nur vom sekundären ONTAP System unterstützt.
	- Backups von FlexGroup-Volumes werden derzeit nicht unterstützt.
- Ad-hoc-Volume-Backup mit der **Backup Now**-Taste wird auf Datensicherungs-Volumes nicht unterstützt.
- SM-BC-Konfigurationen werden nicht unterstützt.
- ONTAP unterstützt kein Fan-out von SnapMirror Beziehungen von einem einzelnen Volume zu mehreren Objektspeichern. Daher wird diese Konfiguration von BlueXP Backup und Recovery nicht unterstützt.
- DER WORM-/Compliance-Modus für einen Objektspeicher wird derzeit auf Amazon S3, Azure und StorageGRID unterstützt. Dies ist die sogenannte DataLock-Funktion, die über die Backup- und Recovery-Einstellungen von BlueXP gemanagt werden muss, nicht über die Cloud-Provider-Schnittstelle.

#### **Restore-Einschränkungen**

Diese Einschränkungen gelten sowohl für die Such- und Wiederherstellungsmethoden als auch für die Suchund Wiederherstellungsmethoden für die Wiederherstellung von Dateien und Ordnern, sofern nicht ausdrücklich genannt.

- Browse & Restore kann bis zu 100 einzelne Dateien gleichzeitig wiederherstellen.
- Search & Restore kann 1 Datei gleichzeitig wiederherstellen.
- Wenn Sie ONTAP 9.13.0 oder höher verwenden, können Sie einen Ordner mit allen darin enthaltenen Dateien und Unterordnern durchsuchen und wiederherstellen und suchen und wiederherstellen.

Bei Verwendung einer Version von ONTAP größer als 9.11.1, aber vor 9.13.0, kann der Wiederherstellungsvorgang nur den ausgewählten Ordner und die Dateien in diesem Ordner wiederherstellen - keine Unterordner oder Dateien in Unterordnern werden wiederhergestellt.

Wenn Sie eine Version von ONTAP vor 9.11.1 verwenden, wird die Wiederherstellung von Ordnern nicht

unterstützt.

- Die Wiederherstellung von Verzeichnissen/Ordnern wird nur bei Daten unterstützt, die sich im Archiv-Storage befinden, wenn auf dem Cluster ONTAP 9.13.1 und höher ausgeführt wird.
- Die Wiederherstellung von Verzeichnissen/Ordnern wird nur für Daten unterstützt, die mit DataLock geschützt sind, wenn auf dem Cluster ONTAP 9.13.1 und höher ausgeführt wird.
- Die Wiederherstellung von Verzeichnissen/Ordnern wird derzeit nicht von FlexGroup-Volume-Backups unterstützt.
- Die Wiederherstellung von Verzeichnissen/Ordnern wird derzeit nicht von Replikationen und/oder lokalen Snapshots unterstützt.
- Die Wiederherstellung von FlexGroup Volumes auf FlexVol Volumes oder FlexVol Volumes auf FlexGroup Volumes wird nicht unterstützt.
- Die wiederherzustellende Datei muss die gleiche Sprache verwenden wie die Sprache auf dem Zielvolume. Wenn die Sprachen nicht identisch sind, wird eine Fehlermeldung angezeigt.
- Die Priorität *High* restore wird beim Wiederherstellen von Daten aus dem Azure Archiv-Storage auf StorageGRID-Systeme nicht unterstützt.
- Einschränkungen bei der schnellen Wiederherstellung:
	- Der Zielspeicherort muss ein Cloud Volumes ONTAP-System mit ONTAP 9.13.0 oder höher sein.
	- Es wird nicht unterstützt, wenn sich Backups im archivierten Speicher befinden.
	- FlexGroup Volumes werden nur unterstützt, wenn auf dem Quellsystem, auf dem das Cloud-Backup erstellt wurde, ONTAP 9.12.1 oder höher ausgeführt wurde.
	- SnapLock Volumes werden nur unterstützt, wenn auf dem Quellsystem, auf dem das Cloud-Backup erstellt wurde, ONTAP 9.11.0 oder höher ausgeführt wurde.

#### **Copyright-Informationen**

Copyright © 2024 NetApp. Alle Rechte vorbehalten. Gedruckt in den USA. Dieses urheberrechtlich geschützte Dokument darf ohne die vorherige schriftliche Genehmigung des Urheberrechtsinhabers in keiner Form und durch keine Mittel – weder grafische noch elektronische oder mechanische, einschließlich Fotokopieren, Aufnehmen oder Speichern in einem elektronischen Abrufsystem – auch nicht in Teilen, vervielfältigt werden.

Software, die von urheberrechtlich geschütztem NetApp Material abgeleitet wird, unterliegt der folgenden Lizenz und dem folgenden Haftungsausschluss:

DIE VORLIEGENDE SOFTWARE WIRD IN DER VORLIEGENDEN FORM VON NETAPP ZUR VERFÜGUNG GESTELLT, D. H. OHNE JEGLICHE EXPLIZITE ODER IMPLIZITE GEWÄHRLEISTUNG, EINSCHLIESSLICH, JEDOCH NICHT BESCHRÄNKT AUF DIE STILLSCHWEIGENDE GEWÄHRLEISTUNG DER MARKTGÄNGIGKEIT UND EIGNUNG FÜR EINEN BESTIMMTEN ZWECK, DIE HIERMIT AUSGESCHLOSSEN WERDEN. NETAPP ÜBERNIMMT KEINERLEI HAFTUNG FÜR DIREKTE, INDIREKTE, ZUFÄLLIGE, BESONDERE, BEISPIELHAFTE SCHÄDEN ODER FOLGESCHÄDEN (EINSCHLIESSLICH, JEDOCH NICHT BESCHRÄNKT AUF DIE BESCHAFFUNG VON ERSATZWAREN ODER -DIENSTLEISTUNGEN, NUTZUNGS-, DATEN- ODER GEWINNVERLUSTE ODER UNTERBRECHUNG DES GESCHÄFTSBETRIEBS), UNABHÄNGIG DAVON, WIE SIE VERURSACHT WURDEN UND AUF WELCHER HAFTUNGSTHEORIE SIE BERUHEN, OB AUS VERTRAGLICH FESTGELEGTER HAFTUNG, VERSCHULDENSUNABHÄNGIGER HAFTUNG ODER DELIKTSHAFTUNG (EINSCHLIESSLICH FAHRLÄSSIGKEIT ODER AUF ANDEREM WEGE), DIE IN IRGENDEINER WEISE AUS DER NUTZUNG DIESER SOFTWARE RESULTIEREN, SELBST WENN AUF DIE MÖGLICHKEIT DERARTIGER SCHÄDEN HINGEWIESEN WURDE.

NetApp behält sich das Recht vor, die hierin beschriebenen Produkte jederzeit und ohne Vorankündigung zu ändern. NetApp übernimmt keine Verantwortung oder Haftung, die sich aus der Verwendung der hier beschriebenen Produkte ergibt, es sei denn, NetApp hat dem ausdrücklich in schriftlicher Form zugestimmt. Die Verwendung oder der Erwerb dieses Produkts stellt keine Lizenzierung im Rahmen eines Patentrechts, Markenrechts oder eines anderen Rechts an geistigem Eigentum von NetApp dar.

Das in diesem Dokument beschriebene Produkt kann durch ein oder mehrere US-amerikanische Patente, ausländische Patente oder anhängige Patentanmeldungen geschützt sein.

ERLÄUTERUNG ZU "RESTRICTED RIGHTS": Nutzung, Vervielfältigung oder Offenlegung durch die US-Regierung unterliegt den Einschränkungen gemäß Unterabschnitt (b)(3) der Klausel "Rights in Technical Data – Noncommercial Items" in DFARS 252.227-7013 (Februar 2014) und FAR 52.227-19 (Dezember 2007).

Die hierin enthaltenen Daten beziehen sich auf ein kommerzielles Produkt und/oder einen kommerziellen Service (wie in FAR 2.101 definiert) und sind Eigentum von NetApp, Inc. Alle technischen Daten und die Computersoftware von NetApp, die unter diesem Vertrag bereitgestellt werden, sind gewerblicher Natur und wurden ausschließlich unter Verwendung privater Mittel entwickelt. Die US-Regierung besitzt eine nicht ausschließliche, nicht übertragbare, nicht unterlizenzierbare, weltweite, limitierte unwiderrufliche Lizenz zur Nutzung der Daten nur in Verbindung mit und zur Unterstützung des Vertrags der US-Regierung, unter dem die Daten bereitgestellt wurden. Sofern in den vorliegenden Bedingungen nicht anders angegeben, dürfen die Daten ohne vorherige schriftliche Genehmigung von NetApp, Inc. nicht verwendet, offengelegt, vervielfältigt, geändert, aufgeführt oder angezeigt werden. Die Lizenzrechte der US-Regierung für das US-Verteidigungsministerium sind auf die in DFARS-Klausel 252.227-7015(b) (Februar 2014) genannten Rechte beschränkt.

#### **Markeninformationen**

NETAPP, das NETAPP Logo und die unter [http://www.netapp.com/TM](http://www.netapp.com/TM\) aufgeführten Marken sind Marken von NetApp, Inc. Andere Firmen und Produktnamen können Marken der jeweiligen Eigentümer sein.